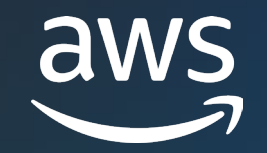

## **Workload Optimization with No Architectural Changes**

Ryan Doty (He/Him)

Solutions Architect Amazon Web Services

© 2023, Amazon Web Services, Inc. or its affiliates.

## **Agenda**

- What are we solving for?
- Plan of action
- Tools for the Job
- Diving into:
	- Amazon Elastic Block Store (Amazon EBS)
	- Amazon Relational Database Service (Amazon RDS) / Amazon Aurora
	- Amazon Elastic Compute Cloud (Amazon EC2)
- Where to start?

## **What are we solving for?**

- Cost Optimization
- Increased Performance
- Minimal Engineering Bandwidth
- No Architectural Changes

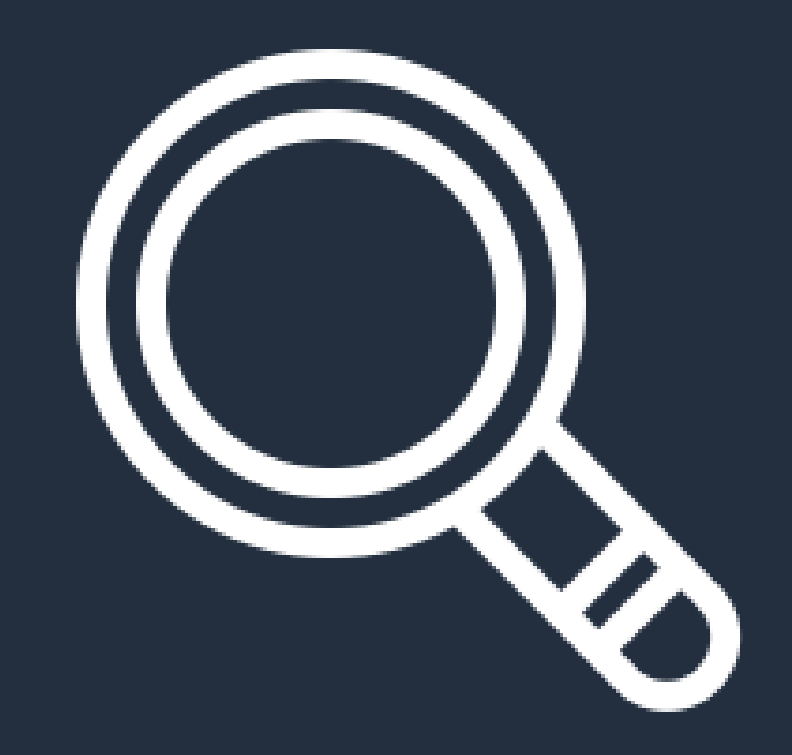

## **Plan of Action**

- 1. Moving Amazon EBS gp2 to gp3
- 2. Backing up Amazon RDS and Aurora with Graviton-based Amazon EC2 instances
- 3. Migrating Linux-based Workloads to Graviton-based Amazon EC2 instances

## **Tools for the Job**

- AWS Pricing Calculator
- AWS Console or CLI
- Porting Advisor for Graviton
- Cost Explorer

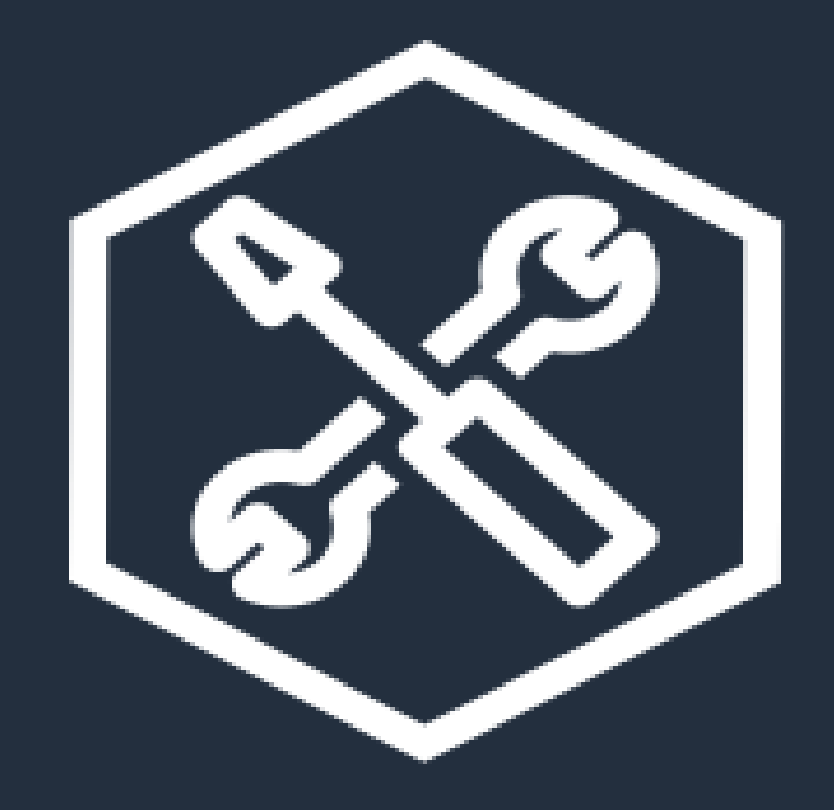

# **Amazon Elastic Block Store: gp2 to gp3**

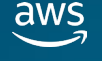

## **Why gp2 to gp3?**

- Up to 20% Savings
- Provisioned IOPS
- Elastic Volumes
- High Performance

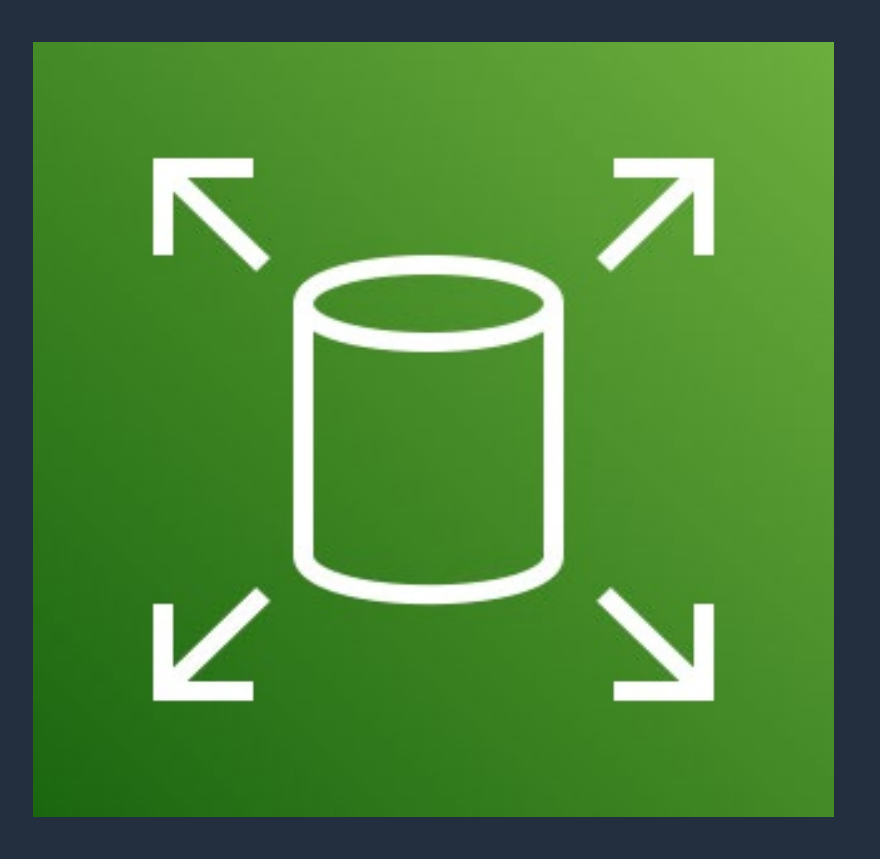

Amazon Elastic Block Store (Amazon EBS)

aws

#### **How to Transition from gp2 to gp3?**

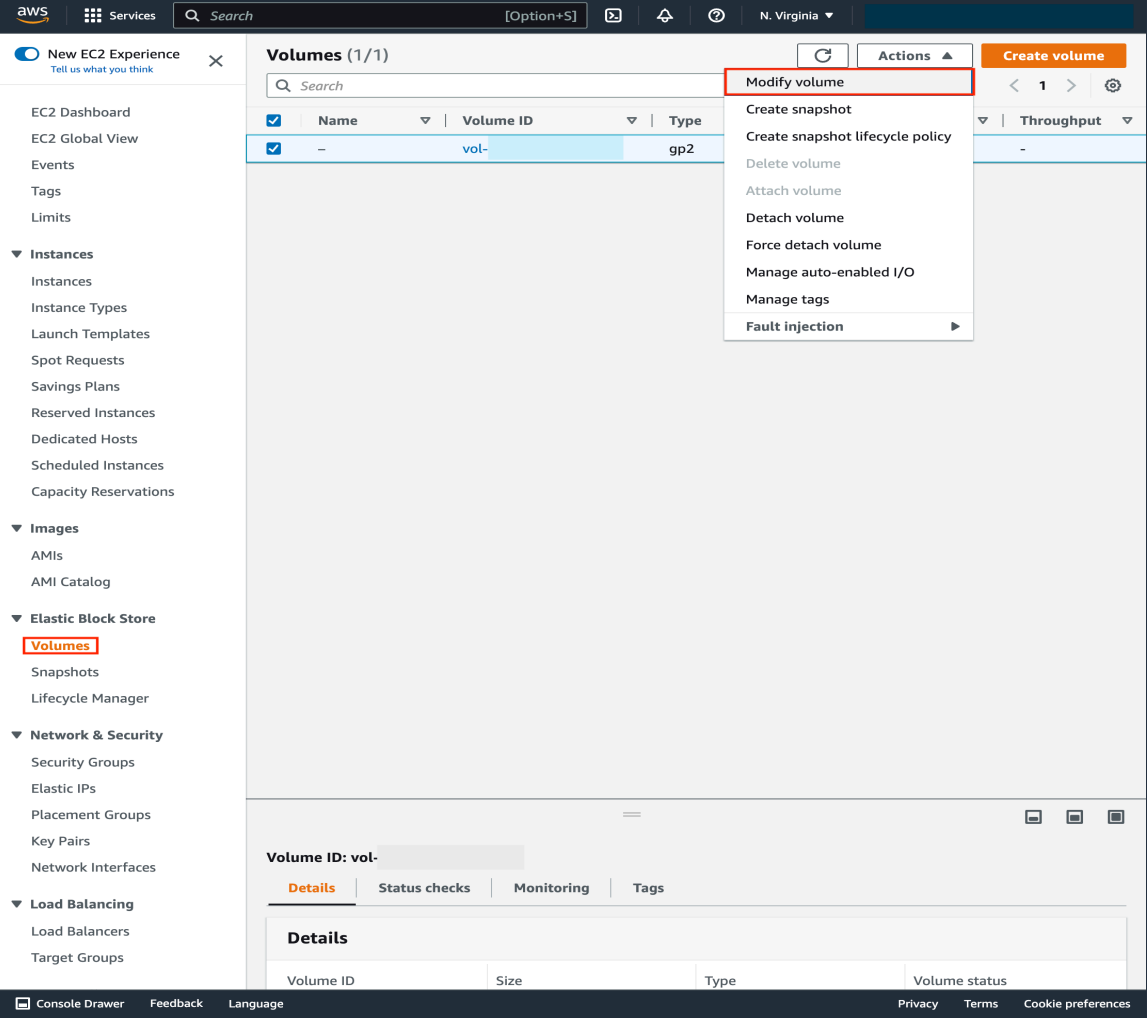

© 2023. Amazon Web Services, Inc. or its affiliates.

aws

## **How to Transition from gp2 to gp3?**

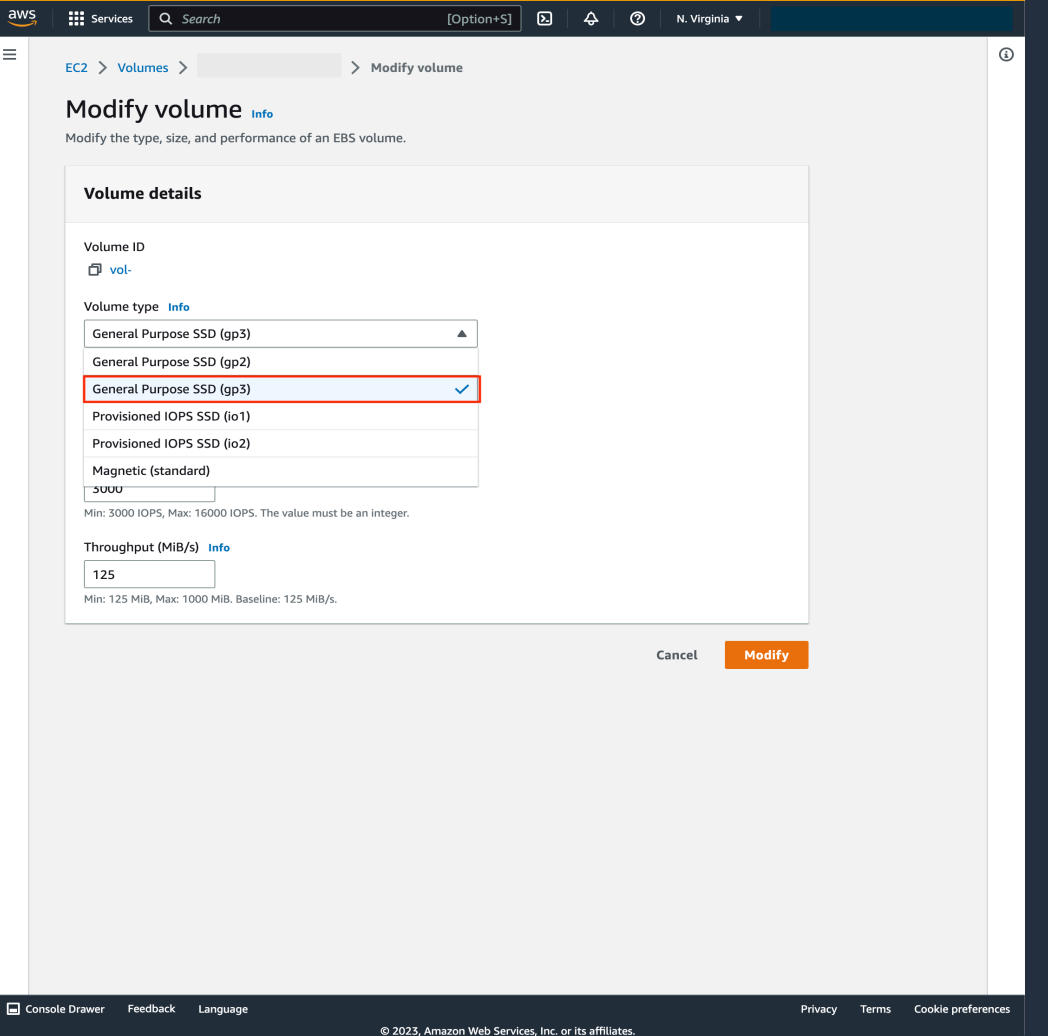

## **How to Transition from gp2 to gp3?**

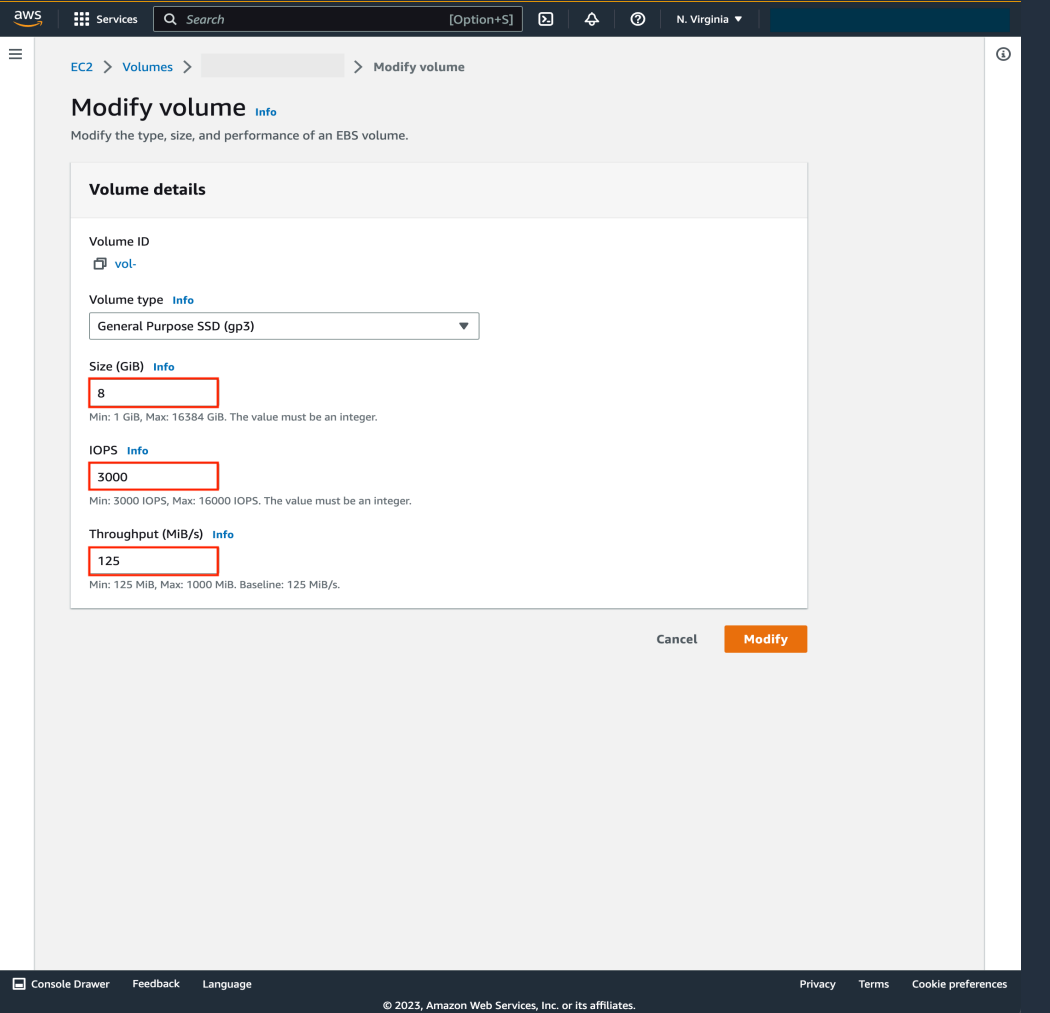

## **Expected Savings Example**

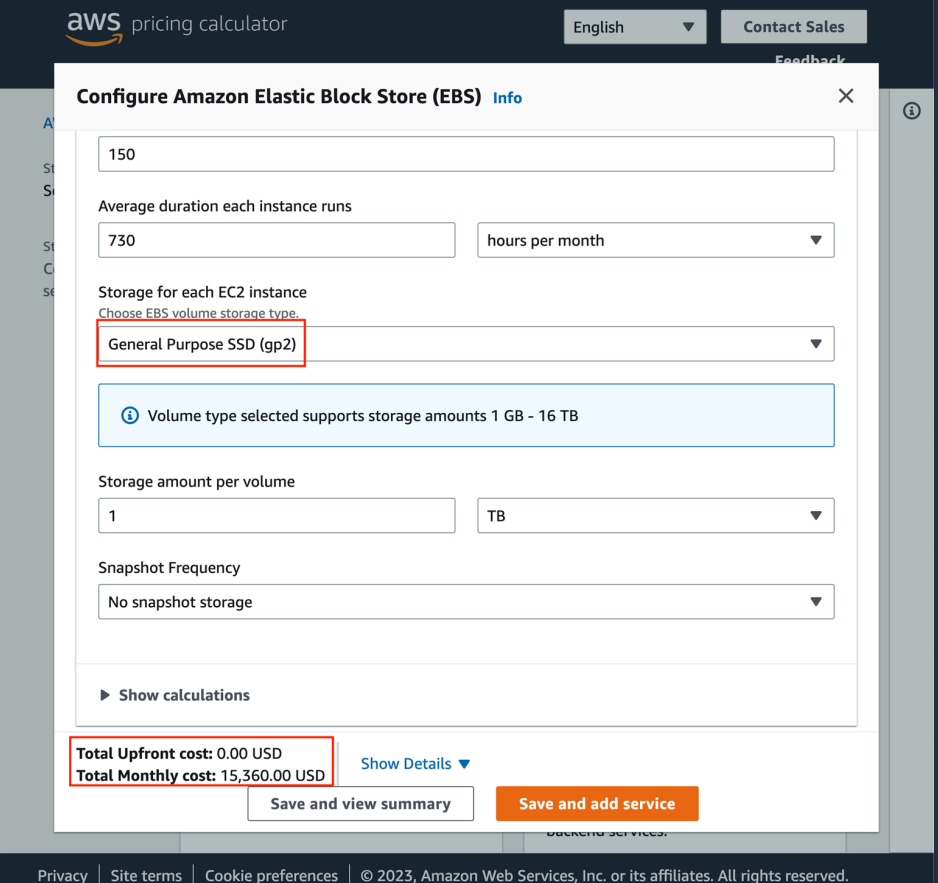

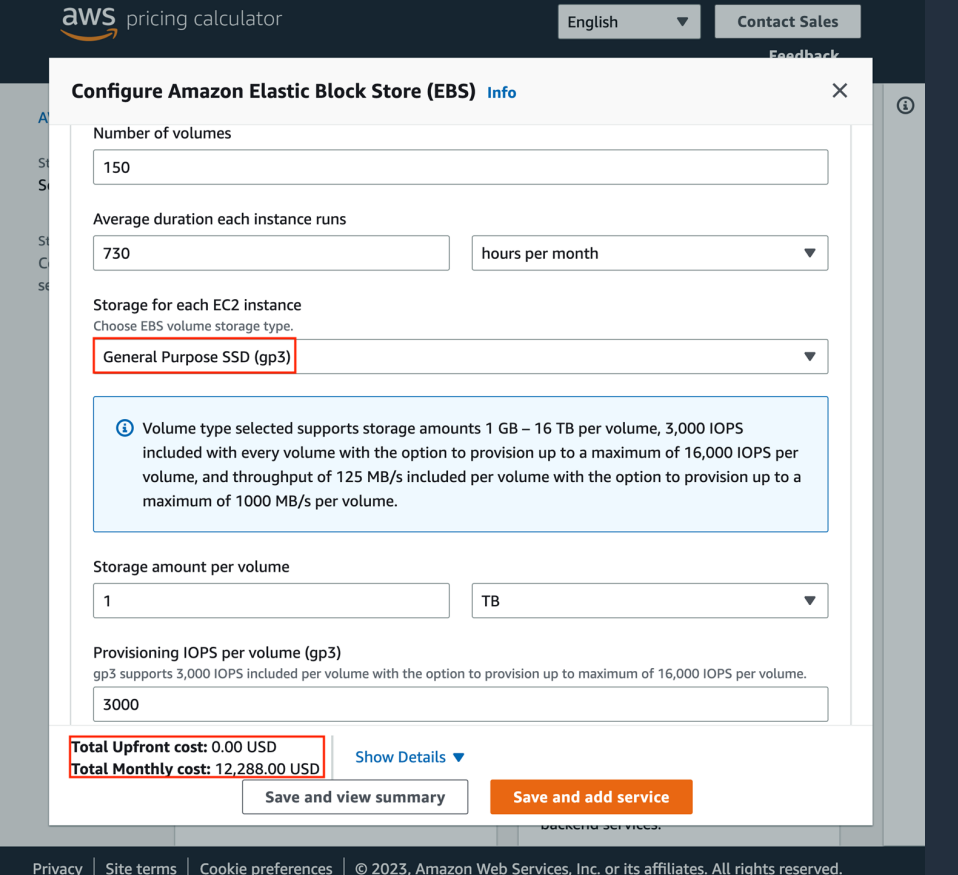

© 2023, Amazon Web Services, Inc. or its affiliates.

 $\overline{\mathsf{aws}}$ 

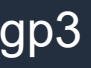

## **Expected Savings Example**

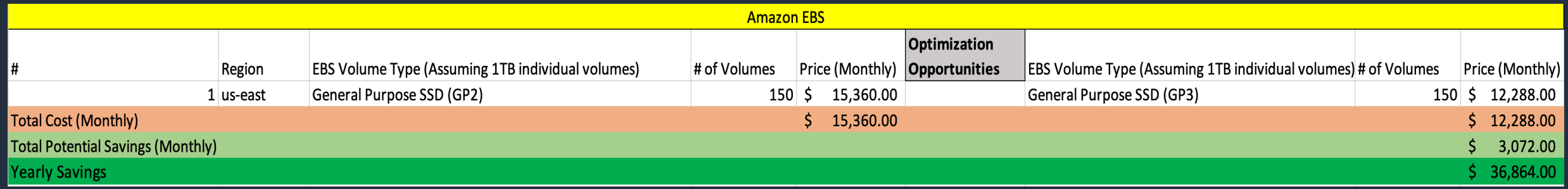

## **Using Graviton-based Amazon EC2 instances with Amazon RDS & Amazon Aurora**

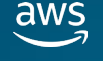

#### **Why use Graviton with Amazon RDS and Aurora?**

- Price Performance
- No Porting or Code Changes
- Key Specs
- Compatibility

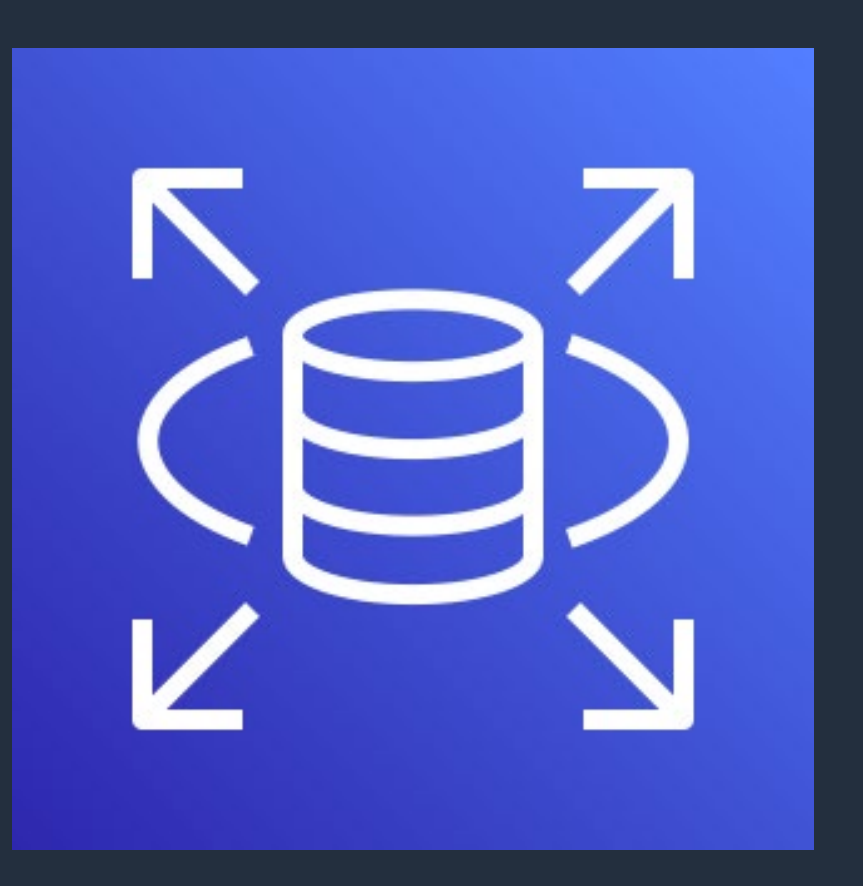

Amazon Relational Database Service (Amazon RDS)

## **Identifying Swappable Instances & Implementation**

- 1. Pricing Calculator
- 2. Note Current Instance Specs
- 3. Determine Graviton Alternative
- 4. Implementation

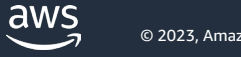

## **Step 1: AWS Pricing Calculator**

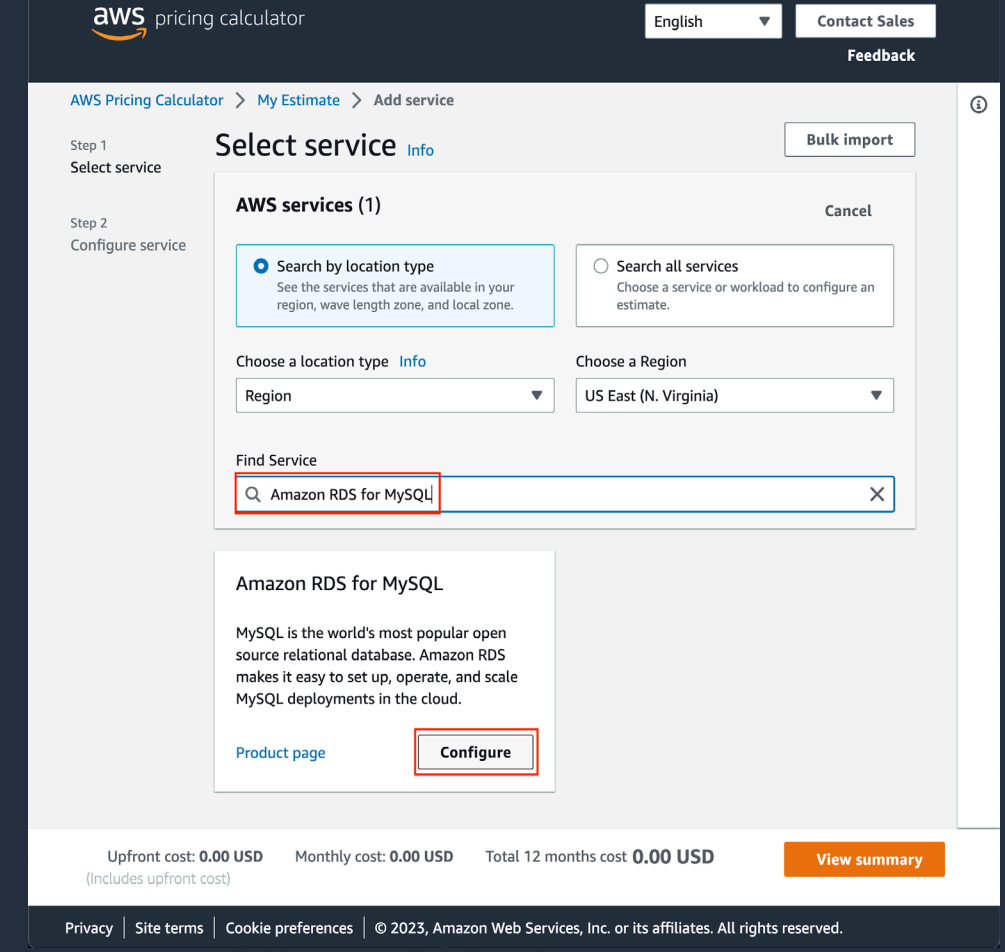

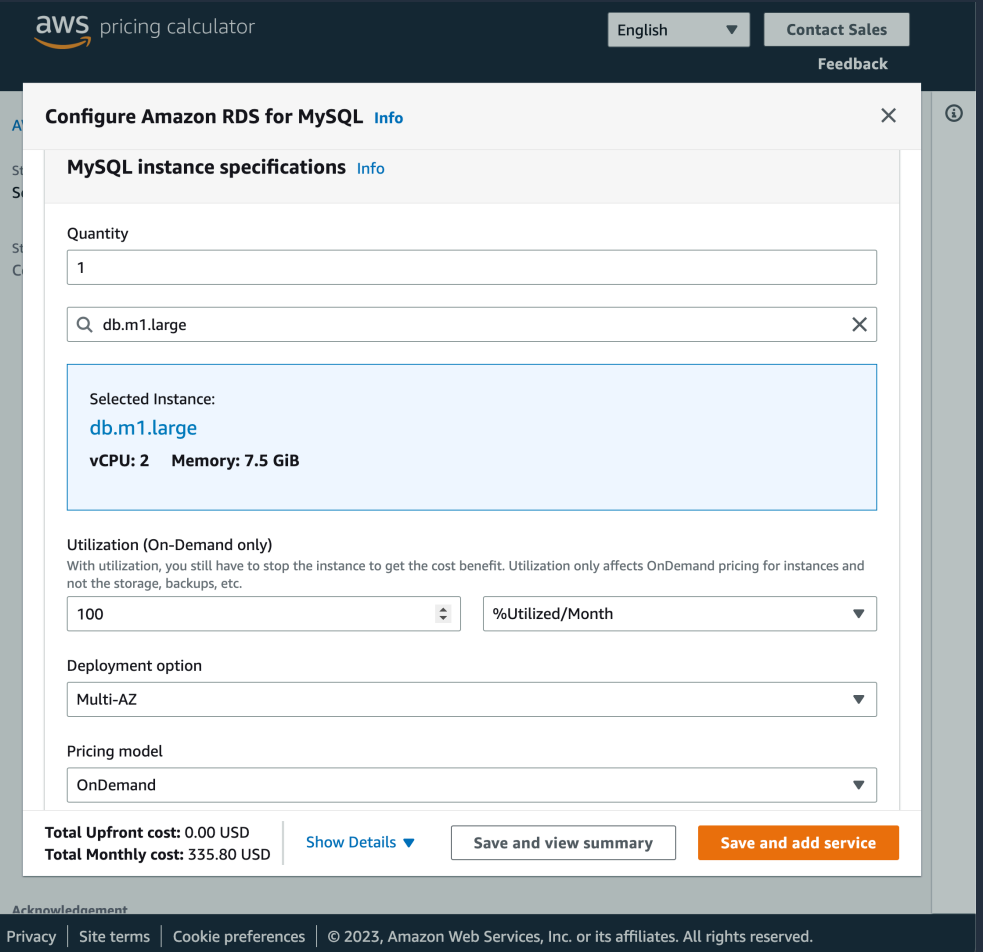

#### **Step 2: Note Current Instance Specs**

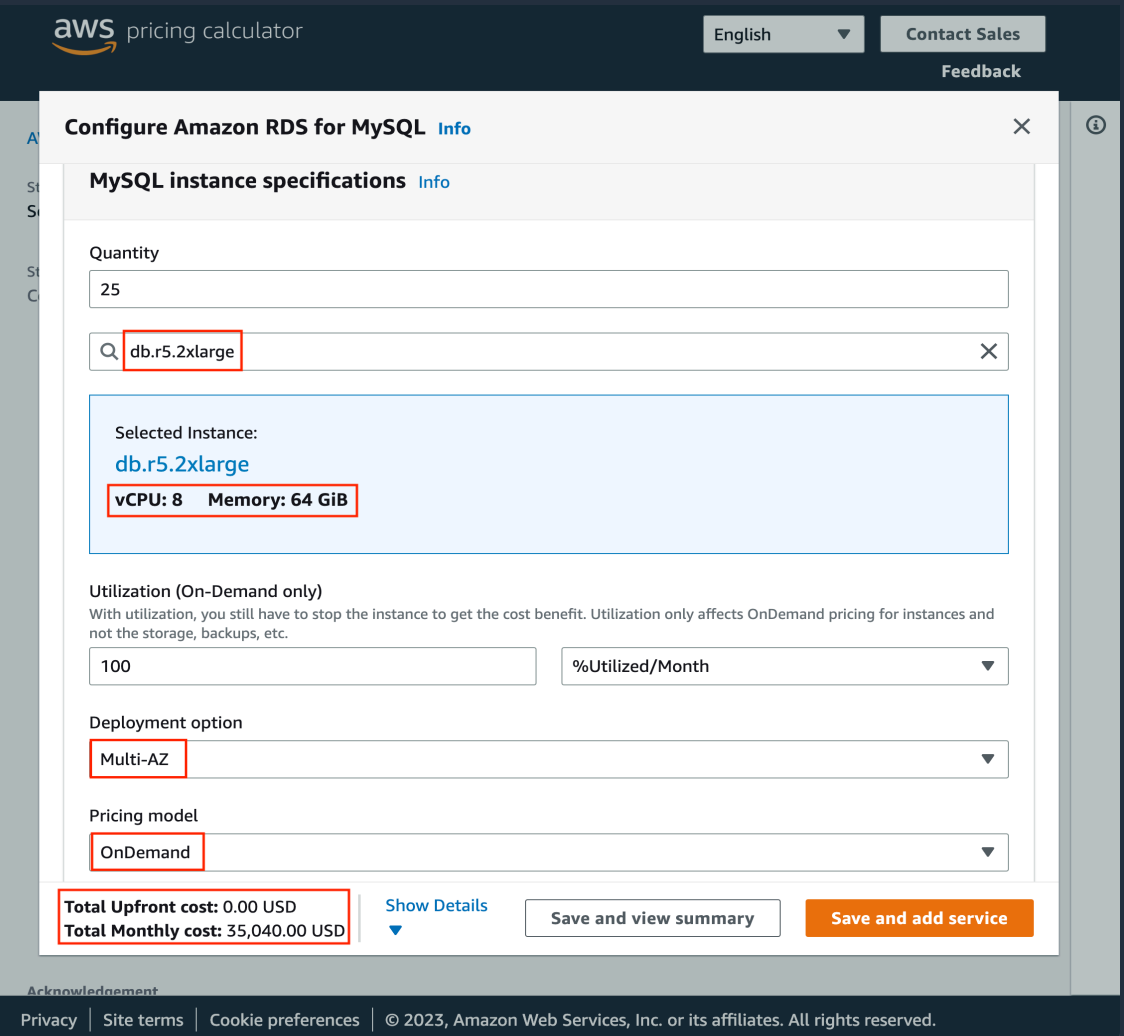

## **Step 3: Determine Graviton Alternative**

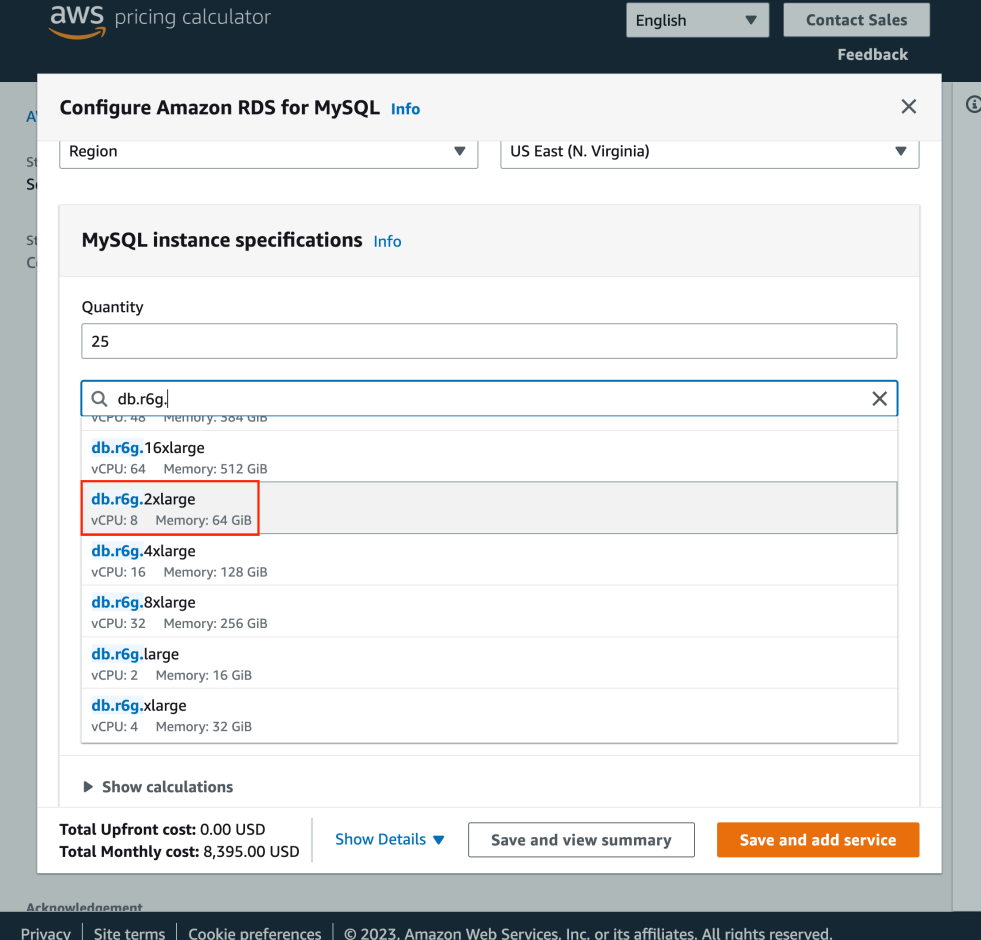

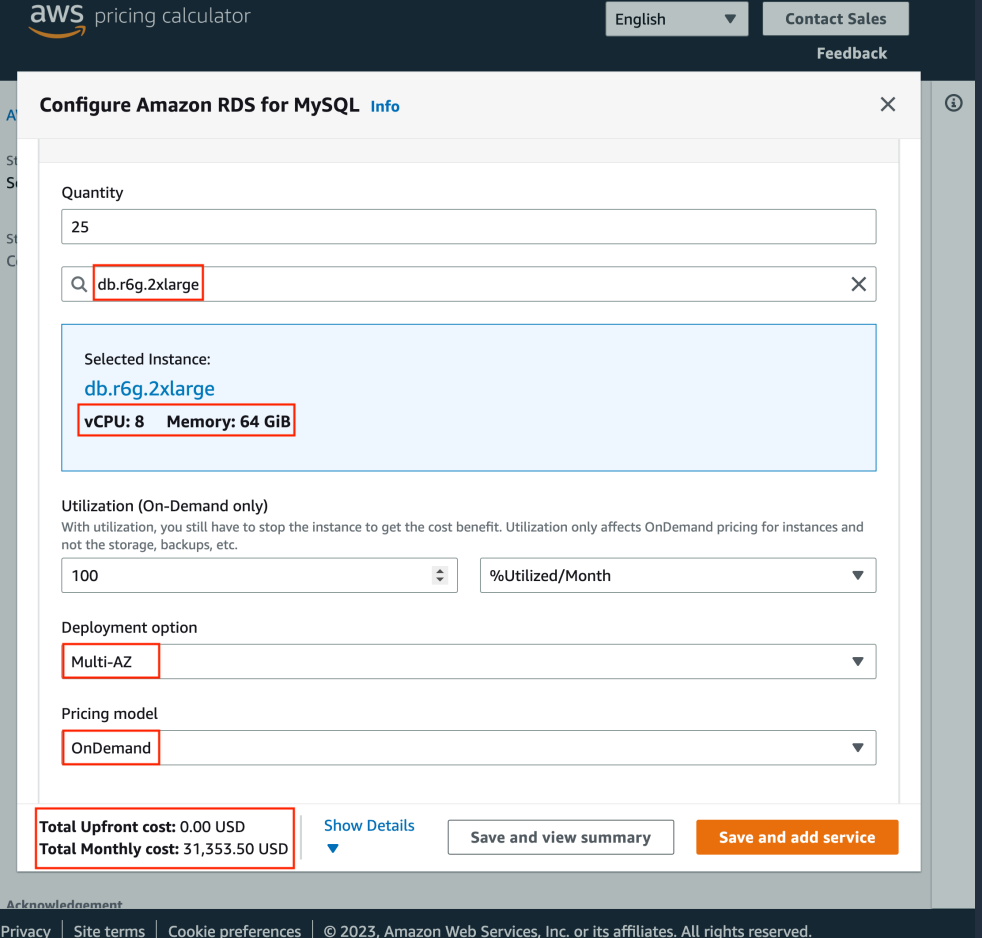

### **Step 4: High-Level Implementation**

- 1. Upgrade the database (if necessary)
- 2. Modify the instance types
- 3. Validate Application Performance
- 4. Rollback (if required)

To learn more read: **Key Considerations in moving to Graviton2 for Amazon RDS and Amazon Aurora databases**

<https://aws.amazon.com/blogs/database/key-considerations-in-moving-to-graviton2-for-amazon-rds-and-amazon-aurora-databases/>

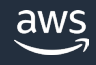

## **Expected Savings Example**

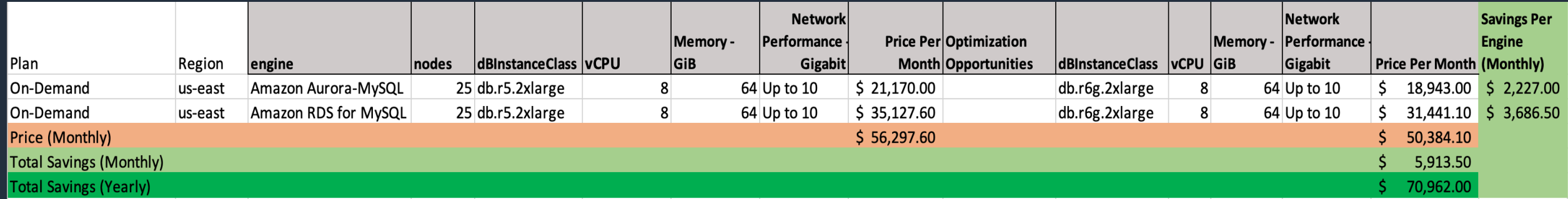

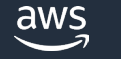

## **Leveraging Graviton for Linux Workloads**

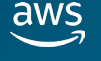

#### **Why use Graviton for Linux Workloads?**

- Up to 40% better price-to-performance
- Enhanced Security
- Extensive Software Support
- Energy Efficient

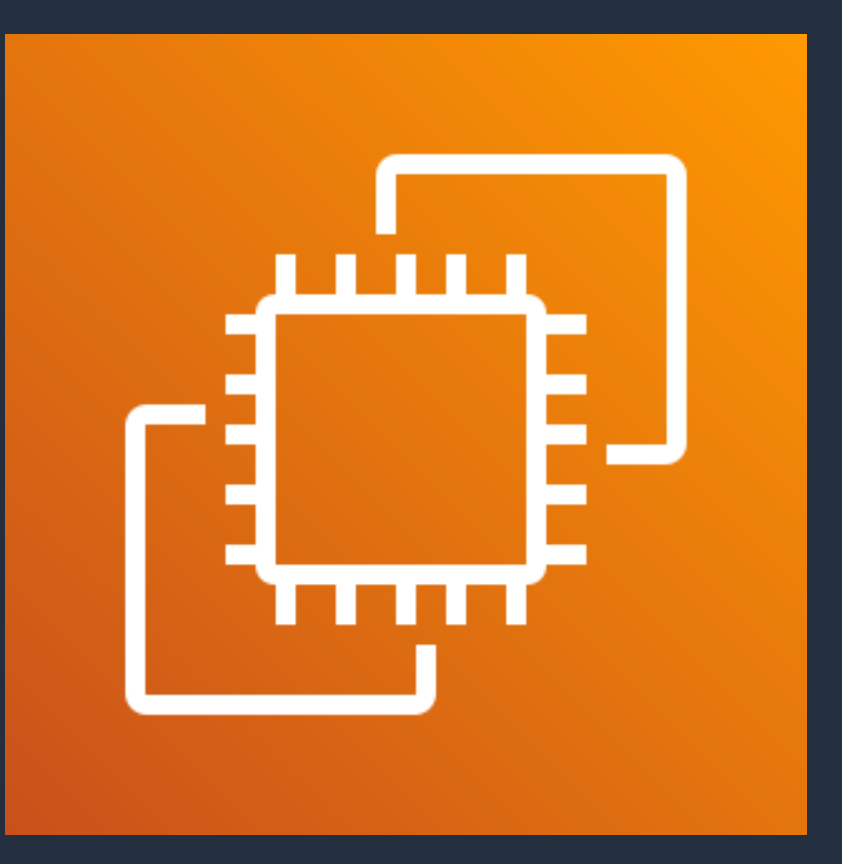

Amazon Elastic Compute Cloud (Amazon EC2)

aws

## **Identifying the Right Instance Swap**

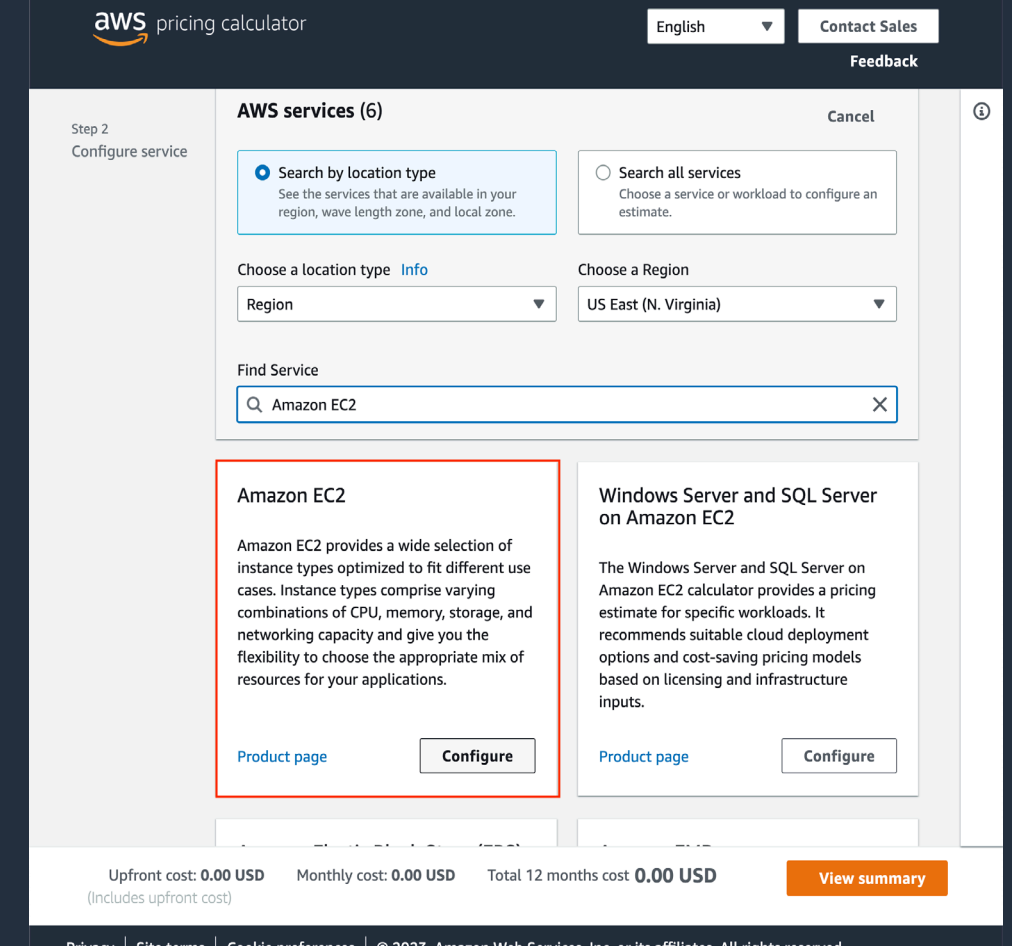

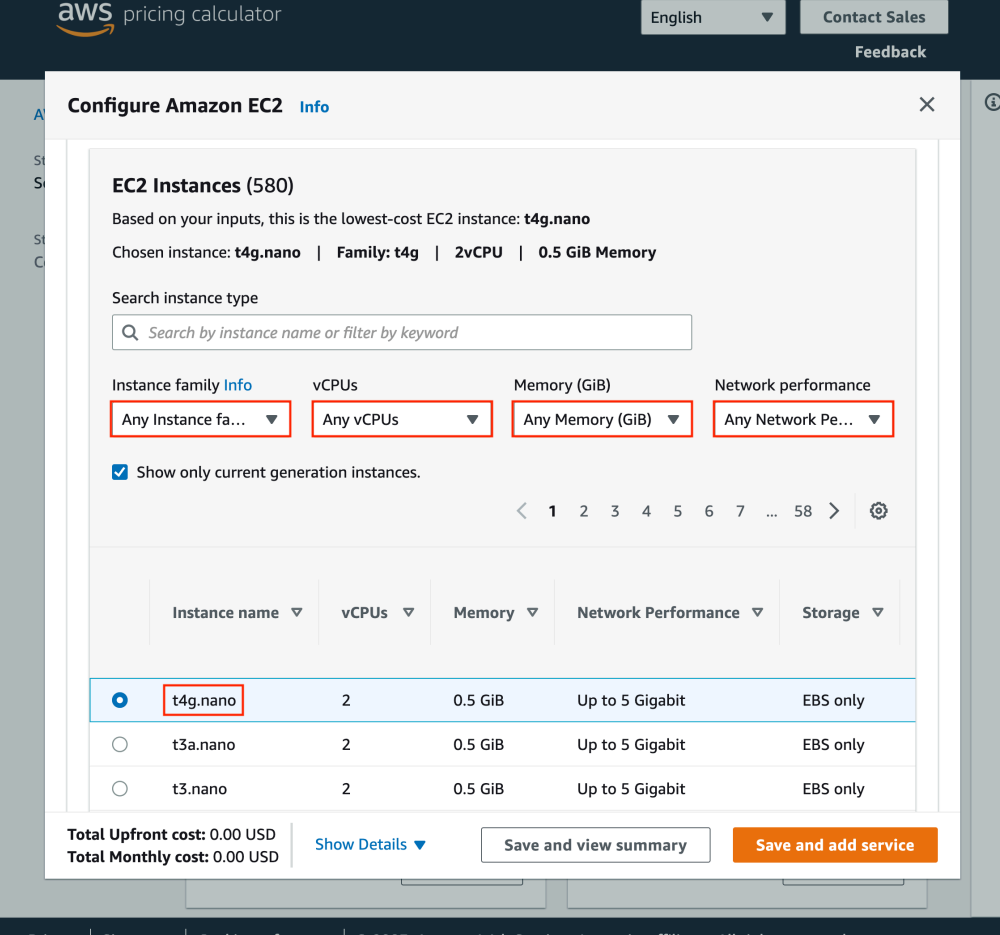

## **AWS Graviton ease of adoption**

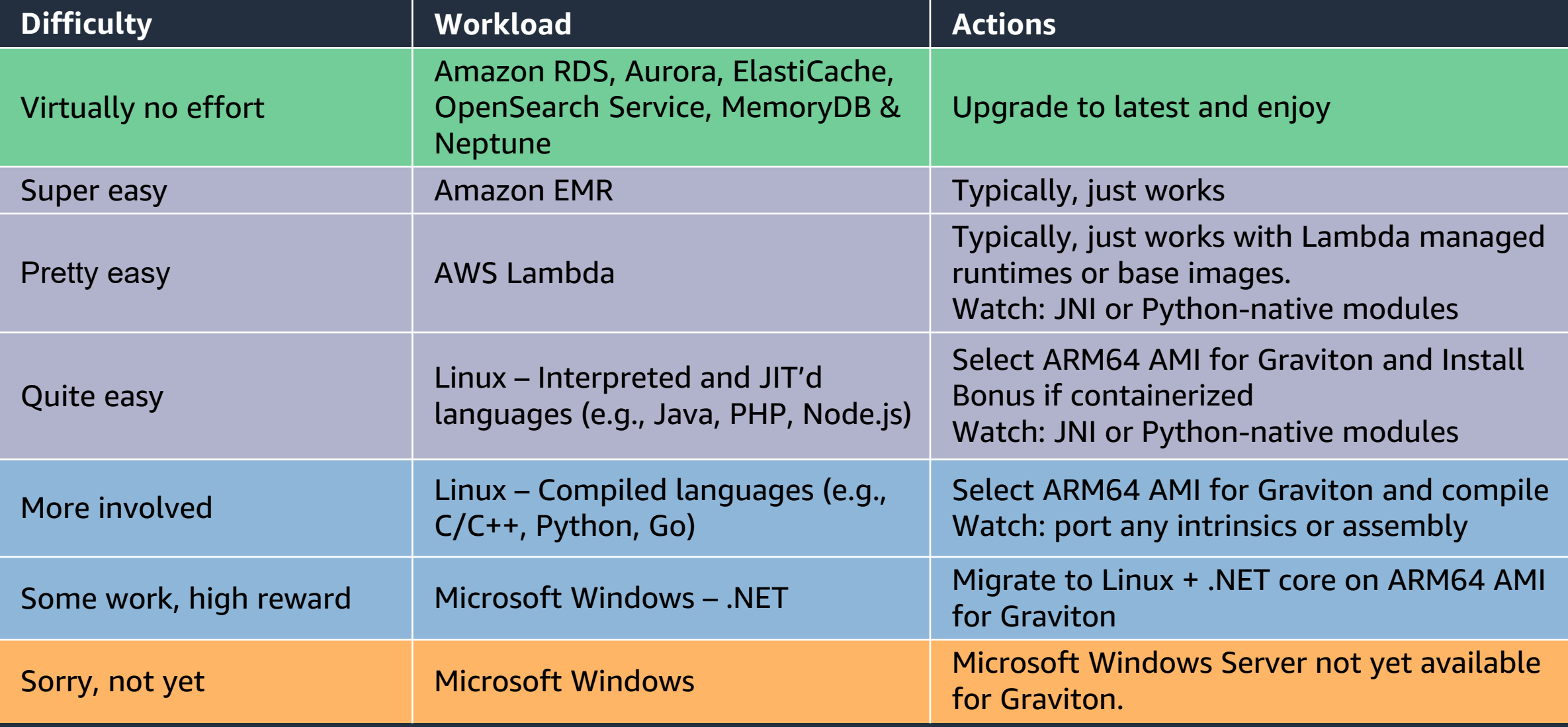

## **Porting Advisor for Graviton**

- Open-Source CLI Tool
- Analyze Source Code
- Accelerate Graviton Transition

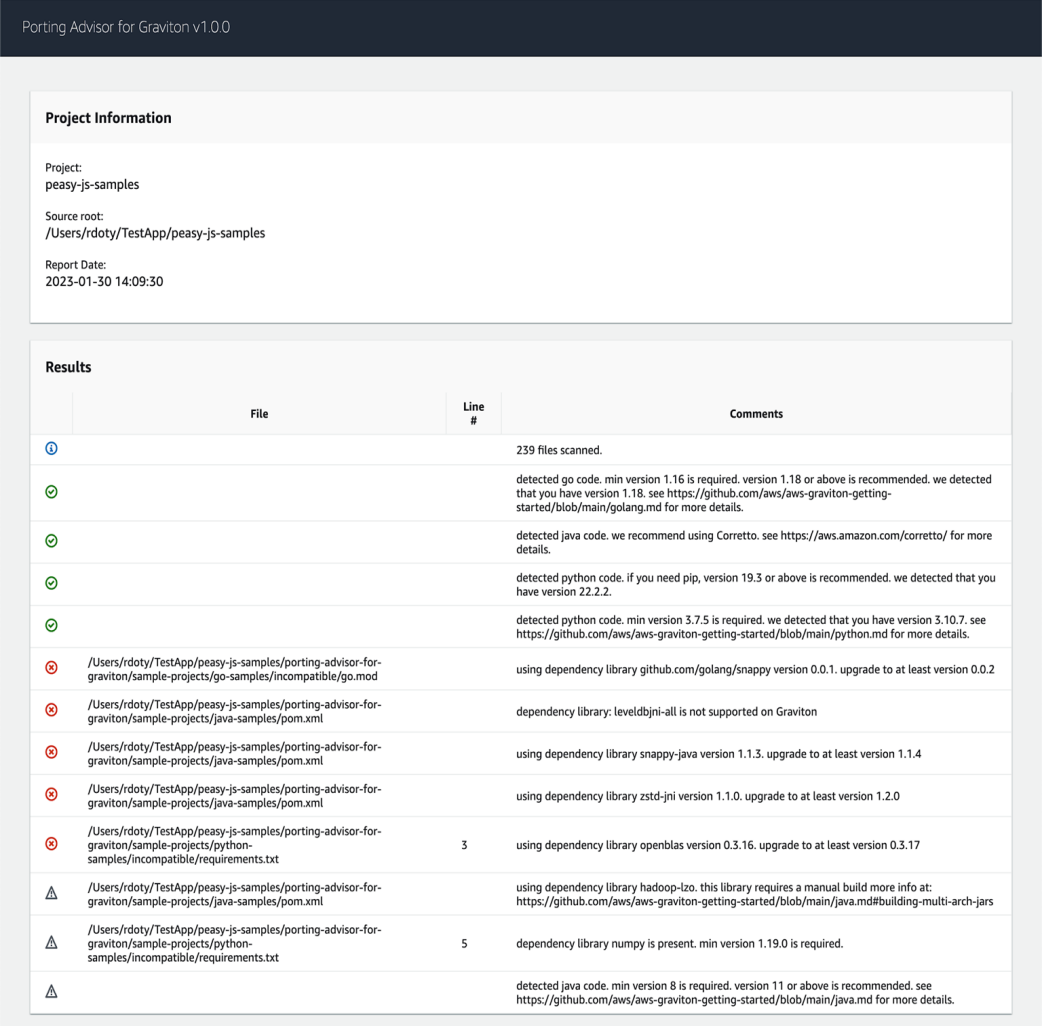

## **Expected Savings Example**

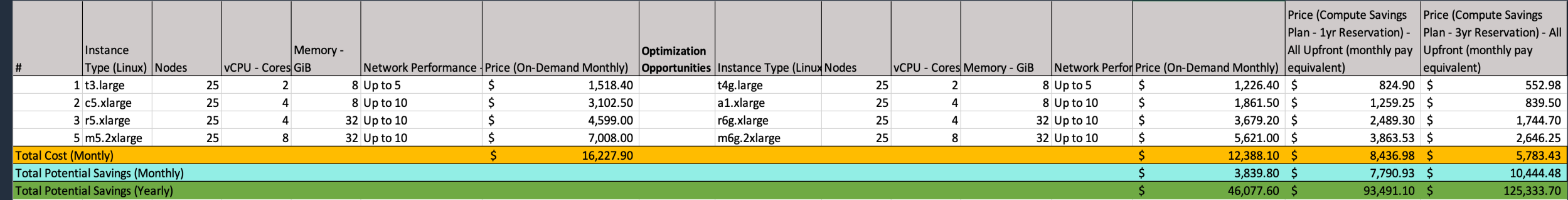

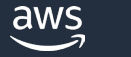

#### **Take Action**

1. gp2 to gp3

2. Swap Amazon RDS/Amazon Aurora to use Graviton

3. Linux workloads to Graviton

To learn more read: **Optimize AWS costs without architectural changes or engineering overhead**

<https://aws.amazon.com/blogs/aws-cloud-financial-management/optimize-aws-costs-without-architectural-changes-or-engineering-overhead/>

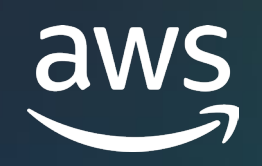

# Thank you!

Ryan Doty rdoty@amazon.com

© 2023, Amazon Web Services, Inc. or its affiliates.